Windows NT4.0 Service Pack 6a

## Windows NT4.0

C79187000

Windows NT4.0 Service Pack 6a

WindowsNT4.0 WindowsNT4.0

Service Pack 6a

Windows NT4.0 Service Pack 6a

WindowsNT4.0

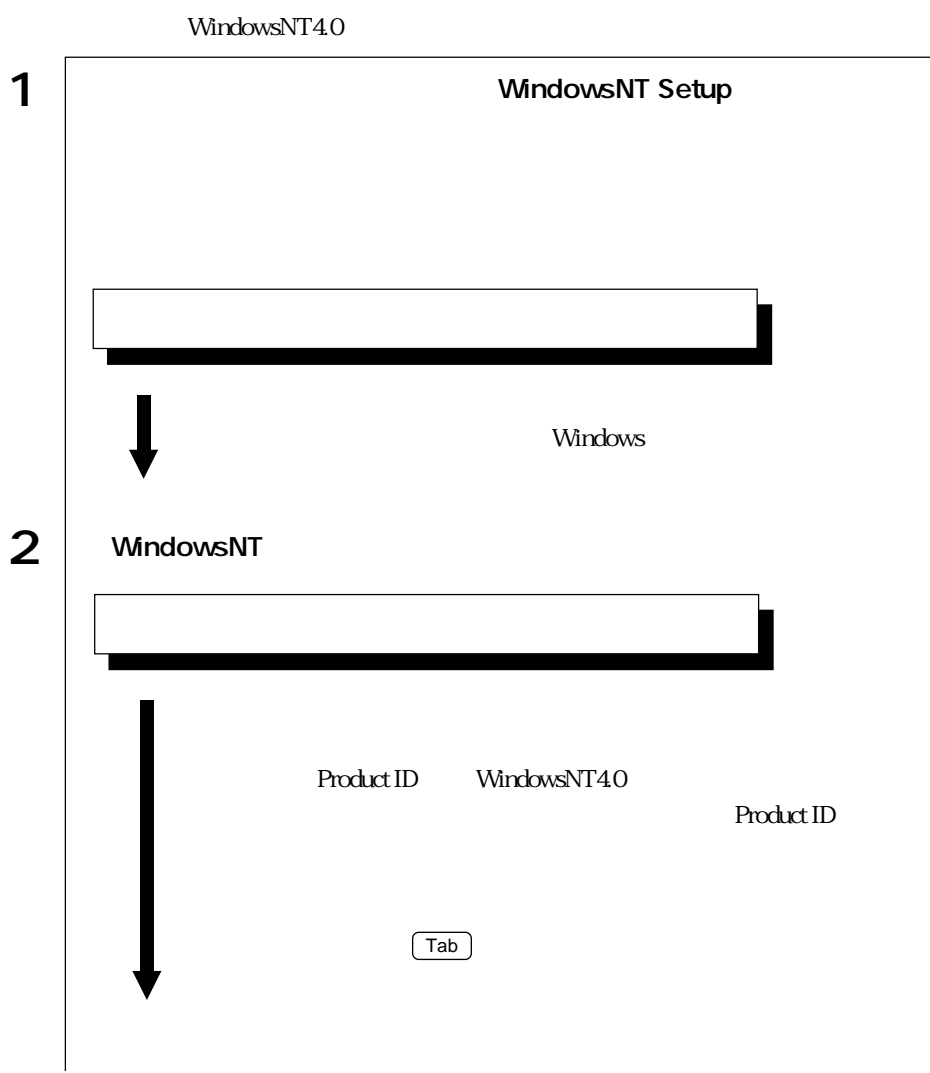

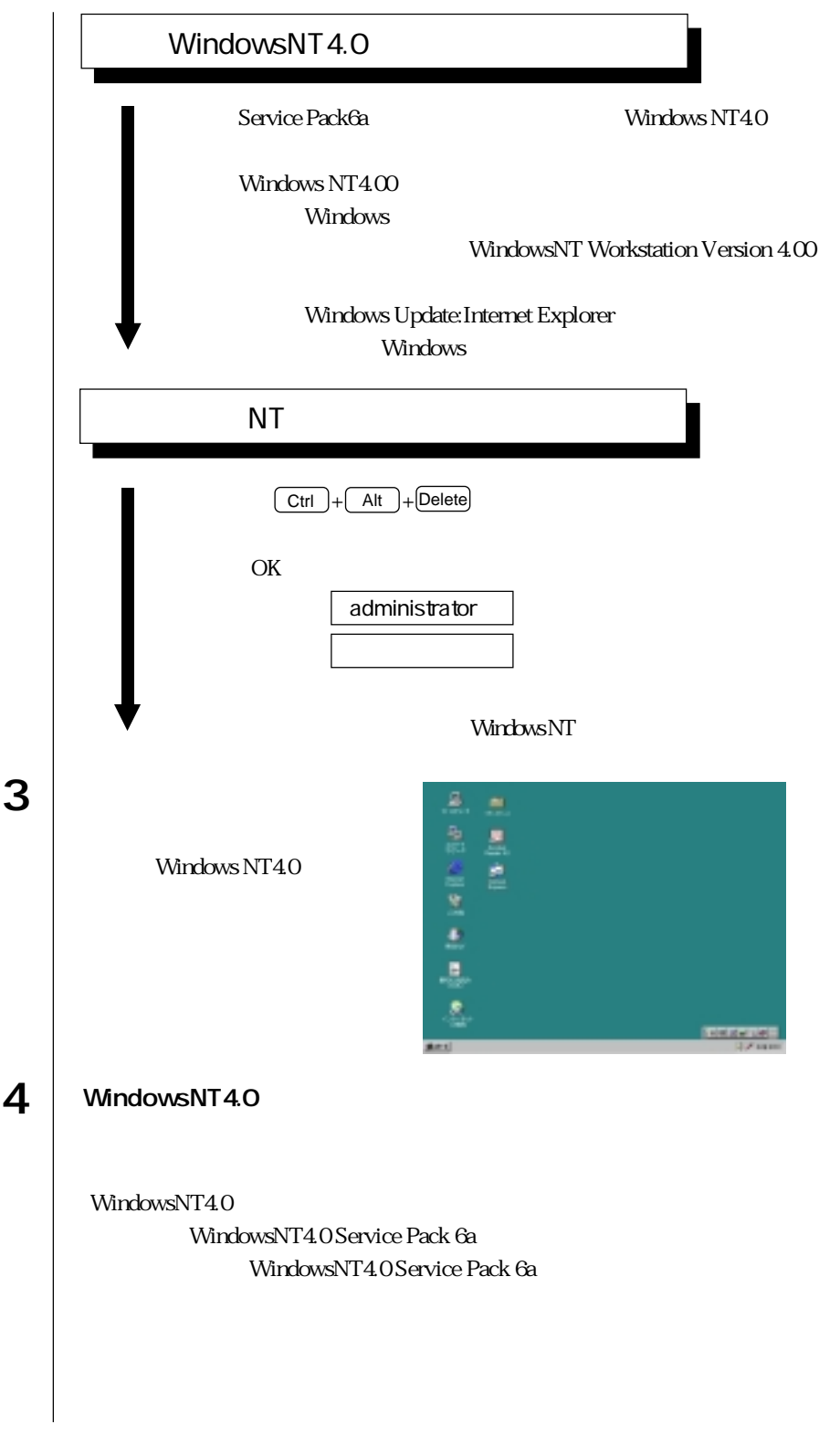

o ol

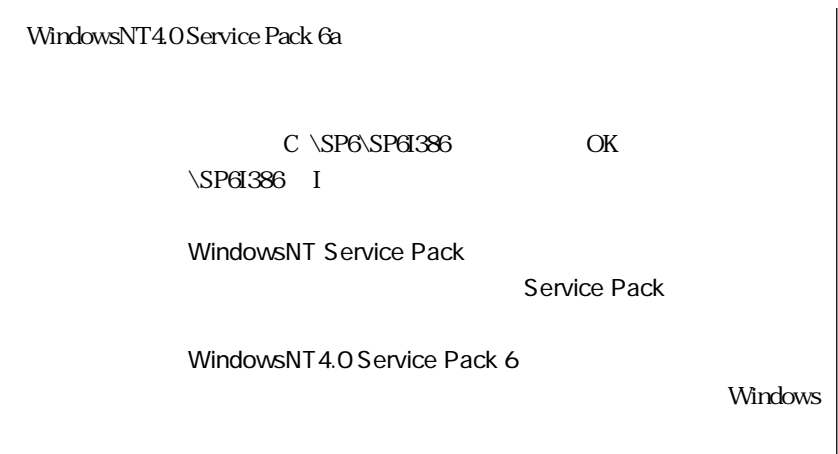

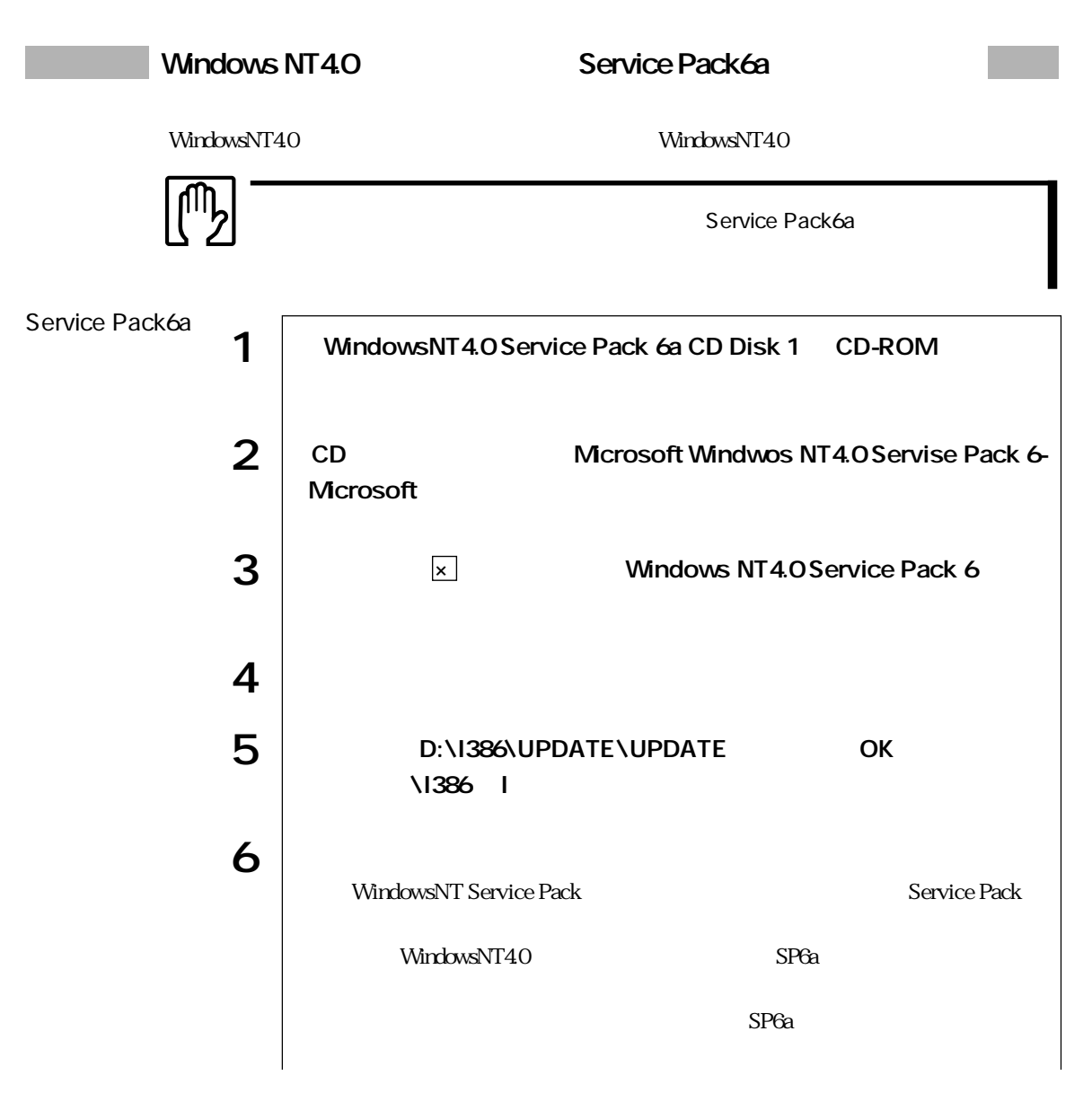

![](_page_3_Picture_67.jpeg)